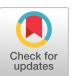

# Towards Sparse Synchronous Programming in Lua

[John Hui](https://orcid.org/0000-0002-6355-3767) j-hui@cs.columbia.edu Columbia University New York, New York, USA

# ABSTRACT

Most software considers timing a performance issue, but for many embedded applications, the timing of a result is as important as its value. Most modern computers do have precise hardware timers, but they are not easily used to make a whole system timing-aware.

Earlier, we presented the Sparse Synchronous Model for specifying deterministic, concurrent, timing-aware systems and proposed an awkward-to-use C library; here, we present lua-ssm, a Lua library that provides the benefits of SSM in a more accessible setting.

Relying on Lua's incremental garbage collector and support for coroutines, lua-ssm is both easier to use and was simpler to implement than its C counterpart. It provides both a flexible way for users to construct SSM systems and a way for us to more quickly experiment with new features.

# CCS CONCEPTS

• Computer systems organization  $\rightarrow$  Real-time languages; Real-time system specification.

# KEYWORDS

real time systems, concurrency control, computer languages, timing

#### ACM Reference Format:

John Hui and Stephen A. Edwards. 2023. Towards Sparse Synchronous Programming in Lua. In Cyber-Physical Systems and Internet of Things Week 2023 (CPS-IoT Week Workshops '23), May 09–12, 2023, San Antonio, TX, USA. ACM, New York, NY, USA, [6](#page-5-0) pages.<https://doi.org/10.1145/3576914.3587502>

# 1 INTRODUCTION

Earlier, we introduced the Sparse Synchronous Model (SSM) [\[6,](#page-5-1) [9\]](#page-5-2), an imperative programming model featuring precise timing prescriptions and deterministic concurrency. We intended for SSM to be the basis of a compiled language that runs on microcontrollers.

However, implementing a new programming language from scratch is difficult. Writing a compiler is laborious and error-prone, and new languages suffer from a lack of libraries and tooling that established languages enjoy. Building and maintaining a custom language runtime is further complicated by our desire to support a wide range of microcontroller platforms.

This work was supported by the NIH under grant RF1MH120034-01.

CPS-IoT Week Workshops '23, May 09–12, 2023, San Antonio, TX, USA

© 2023 Copyright held by the owner/author(s). Publication rights licensed to ACM. ACM ISBN 979-8-4007-0049-1/23/05. . . \$15.00 <https://doi.org/10.1145/3576914.3587502>

[Stephen A. Edwards](https://orcid.org/0000-0003-2609-4861) sedwards@cs.columbia.edu Columbia University New York, New York, USA

```
1 local ssm = require("ssm")
2
3 function ssm.pause(d)
4 local t = ssm.Channel {}
5 t:after(ssm.msec(d), { go = true })
6 ssm.wait(t)
7 end
8
9 function ssm.fib(n)
10 if n < 2 then
11 ssm.pause(1)
12 return n
13 end
14 local r1 = ssm.fib:spawn(n - 1)
15 local r2 = ssm.fib:spawn(n - 2)
16 local rp = ssm.pause:spawn(n)
17 ssm.wait { r1, r2, rp }
18 return r1[1] + r2[1]
19 end
20
21 local n = 10
2223 ssm.start(function()
24 local v = ssm. fib(n)25
26 print(("fib(%d) => %d"):format(n, v))
27 –− prints "fib(10) \Rightarrow 55"
28
29 local t = ssm.as_msec(ssm.now())
30 print(("Completed in %.2fms"):format(t))
31 −− prints "Completed in 10.00ms"
32 end)
```
Figure 1: A synchronous Fibonacci example in lua-ssm with delayed table assignment (**after**), waiting for table writes (**wait**), and concurrent function calls (**spawn**). Library primitives are highlighted in blue; −− starts comments.

In this work, we implement SSM as a library for Lua, a lightweight scripting language that can be easily embedded in other applications [\[10\]](#page-5-3). Our library, lua-ssm $^1$  $^1$ , extends Lua with synchronous concurrency primitives à la SSM. Lua-ssm builds on existing Lua features like stackful coroutines [\[4\]](#page-5-4) and tables (what Lua calls associative arrays [\[3\]](#page-5-5)) to implement SSM concepts like processes and scheduled variables. Lua-ssm is implemented in <1000 LoC of pure Lua, does not require modifications to its host language or its runtime, and is compatible with Lua 5.1 to 5.4.

Permission to make digital or hard copies of all or part of this work for personal or classroom use is granted without fee provided that copies are not made or distributed for profit or commercial advantage and that copies bear this notice and the full citation on the first page. Copyrights for components of this work owned by others than the author(s) must be honored. Abstracting with credit is permitted. To copy otherwise, or republish, to post on servers or to redistribute to lists, requires prior specific permission and/or a fee. Request permissions from permissions@acm.org.

<span id="page-0-0"></span><sup>&</sup>lt;sup>1</sup>Source code available at <https://github.com/ssm-lang/lua-ssm>

CPS-IoT Week Workshops '23, May 09-12, 2023, San Antonio, TX, USA John Hui and Stephen A. Edwards

# 1.1 Example: Synchronous Fibonacci

Figure [1](#page-0-1) shows an adaptation of the Fibonacci example from Edwards & Hui [\[6\]](#page-5-1), implemented using lua-ssm (imported in line 1). This deterministic synchronous program logically terminates in 10 ms. Like SSM, lua-ssm programs reason about logical time (instead of physical "wall-clock" time), which only advances when the program explicitly requests it to. Most statements execute and terminate in the same logical time instant, and the future is always referred to relative to the current instant. Isolating logical from physical time like this allows our library to give deterministic guarantees about programs' logical temporal behavior, independent of platform speed. The lua-ssm runtime strives to keep logical time synchronized to physical time, but may lag behind.

Our program defines a helper function, pause(d) (lines 3–7), which suspends execution for d ms using a local channel table t created by the **Channel** constructor in line 4. The **after**() method on line 5 schedules a delayed assignment of t.go = **true** for d ms in the future (here, the choice to assign the key "go" the value **true** is arbitrary). The call of **after**() is non-blocking, so pause() in line 7 immediately calls **wait**() to suspend the process until t is written d ms later.

The recursive fib() function (lines 9–19) uses pause() in two ways. In line 11, fib() calls pause() synchronously, meaning the caller, fib(), will block until the callee, pause(), returns. So, fib() will pause for 1 ms when called with  $n < 2$  before returning n.

By contrast, fib() calls pause() concurrently in line 16 using our library's **spawn**() function. This spawns a new process that immediately executes the first instant of pause(). Once the newly spawned pause() process reaches the **wait**() at line 6, fib() will resume execution at line 17, in the same instant it called **spawn**().

The two recursive fib() calls in lines 15 and 16 are similarly concurrent. A spawned process is placed at a priority just above the process that spawned it and below any existing higher-priority processes, so processes spawned from the same process are prioritized in the order they are created with highest first. So, after line 17, the processes are prioritized as follows (here, ≺ means "is at a higher priority than"):

fib(n - 1)  $\prec$  fib(n - 2)  $\prec$  pause(n)  $\prec$  fib(n)

Lua-ssm uses tag-range relabeling [\[2,](#page-5-6) [5\]](#page-5-7) to dynamically allocate priority numbers; see Section [3.1.](#page-3-0)

Functions called synchronously behave as usual: calling a function synchronously blocks its calling processes until the result is calculated and returned. For example, fib()'s return value is bound to local variable v in line 24 once fib() terminates. By contrast, spawning a process returns a return channel that will be written with the return value when the spawned process terminates. The return channels from the processes spawned in lines 14–16 are bound to variables r1, r2, and rp. When fib() terminates, its return value is written to key 1 of its return channel; e.g., as read in line 18.

Processes can **wait**() on return channels just like they can on regular channel tables. For example, at line 17, fib() waits for the spawned fib() and pause() processes to complete. When invoked with braces, such as in line 17, **wait**() is conjunctive—it will only unblock once r1, r2, and rp have all been written; see Section [2.2.](#page-2-0) After **wait**() at line 17, fib() returns the sum of the return values from its two concurrent recursive calls.

In lines 23–32, the program uses lua-ssm's **start**() function to call fib() within a synchronous context. This execution context is managed by lua-ssm and provides processes, priorities, and instants. Library primitives like **wait**() and **spawn**() only work within such a context.

The program in Figure [1](#page-0-1) specifies that it executes in exactly 10 ms of logical time because it prescribes that fib(n) produces a result at *n* ms. start() executes its first argument, a Lua closure, starting at instant 0. The synchronous call to fib() in line 24 blocks until fib() returns, so the call to **now**() in line 29 tells us the amount of logical time elapsed since fib() was called. Here, all 177 processes are spawned at instant 0, so the overall execution time is set by the largest n passed to fib(). Though spawning so many processes like this is contrived and inefficient, lua-ssm supports a practically unbounded number of processes. Lua's garbage collector automatically reclaims unused memory after processes terminate.

#### 1.2 Overview

In this paper, we discuss the design and implementation of luassm. In Section [2,](#page-1-0) we describe our library's API and semantics; in Section [3,](#page-3-1) we discuss our library's implementation; in Section [4,](#page-5-8) we conclude with a discussion on related and future work.

# <span id="page-1-0"></span>2 SEMANTICS

Lua-ssm adapts SSM to better suit the idioms of Lua. In this section, we describe the semantics of our library and compare it to the SSM toy language of Edwards & Hui [\[6\]](#page-5-1). We will focus our discussion on library-provided primitives like **after**() and **wait**(). Utilities like pause() can be implemented using these primitives, and can be made available to lua-ssm programs in a separate library.

# 2.1 Channel Tables

Lua-ssm's channel tables replace SSM's scheduled variables, and support delayed assignments (using **after**()) and blocking (using **wait**()). They are implemented as an extension of Lua's native tables, which consist of entries that map non-**nil** keys to non-**nil** values. Their fields are initialized by passing a table literal to the **Channel** constructor, and are accessed using Lua's dot- and indexnotation:

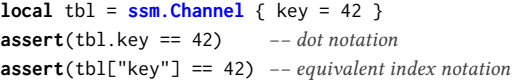

Assigning to keys in a channel table is an instantaneous assignment: in contrast to assignments scheduled using **after**(), instantaneous assignments take effect immediately like regular table writes:

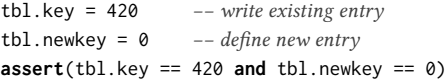

As in SSM, instantaneous assignments unblock all lower priority processes waiting on that channel table. However, lua-ssm's channel tables are written at a finer granularity than SSM's scheduled variables, whose scheduled variables can only be written in their entirety. In fact, there is no direct lua-ssm equivalent for updating an entire table: tbl = different\_tbl sets tbl to refer to different\_tbl, rather than writing values into the channel table referred by tbl.

Lua-ssm's per-key semantics extend to its **after**() primitive, which schedules delayed assignments only to the specified keys:

```
tbl:after(ssm.msec(10), { key = 24 })
ssm.wait(tbl) -- wait for the write; only tbl.key is written
\textsf{assert}(\text{thl}.\text{key} == 24 \text{ and } \text{thl}.\text{newkey} == 0)
```
Note that the delayed assignment key = 24 is specified as a table literal in the second argument to **after**(); we can schedule multiple assignments for the same time by adding more entries to this table.

Lua-ssm also allows us to schedule delayed assignments to multiple keys at different times, provided those keys do not overlap:

tbl: $after$ (ssm.msec(10), { key = 10 })  $tbl:$ **after**(ssm.msec(20), { newkey = 20 }) ssm.wait(tbl) -- wait for the write; only tbl.key is written  $\textsf{assert}(\text{thl.key} == 10 \text{ and } \text{thl.newkey} == 0)$ ssm.wait(tbl) -- wait for the write; this time tbl.newkey is written  $\textsf{assert}(\text{thl.key} == 10 \text{ and } \text{thl.newkey} == 20)$ 

Each key may only have one outstanding assignment; scheduling another assignment on the same key overwrites any existing one.

## <span id="page-2-0"></span>2.2 Conjunctive and Disjunctive Waiting

As in SSM, lua-ssm's **wait**() primitive allows processes to suspend execution until one or more channel tables are written. That write may be due to any delayed assignment, or an instantaneous assignment by a higher-priority process. **wait**() is lua-ssm's only directly blocking primitive; processes may also block indirectly by synchronously calling a function that calls **wait**().

Any write to a channel table triggers a **wait**(), including those that do not change a value:

 $\text{local } \text{th} = \text{Channel} \{ \text{go} = \text{true} \}$ tbl:**after**(ssm.msec(10), { go = **true** }) ssm.wait(tbl) -− unblocks after 10ms

The "wait" primitive in the original SSM proposal was strictly disjunctive: wait  $a \mid b$  would unblock the instant either a or  $b$  are updated. Conjunctive waiting—unblocking when  $both$   $a$  and  $b$  are updated—using SSM's conjunctive fork primitive, which spawns multiple processes and blocks until all of them terminate:

fork (wait  $a)$  & (wait  $b$ )

However, SSM's reliance on this fork-wait pattern makes it awkward to express statements such as, "wait until both buttons (e.g., a and  $b$ ) have been pressed, or we've timed out (e.g., on  $t$ )." The toplevel disjunction needs to be distributed into the inner conjunction:

#### fork (wait  $a | t$ ) & (wait  $b | t$ )

Further work is needed to determine which condition—both buttons being pressed or timing out—caused the statement to unblock.

To address this limitation, lua-ssm's **wait**() provides both disjunctive and conjunctive semantics, with the unblocking condition given in disjunctive normal form (DNF). Its general form is **wait**( $w_1$ , ...,  $w_n$ ), where each wait specification  $w_k$  may be a single channel table *c* or a Lua array of channel tables  $\{c_1, \ldots, c_k\}$ . **wait**() is disjunctive over all wait specifications, but conjunctive within each wait specification, so the above unblocking condition can be succinctly expressed as:

```
ssm.wait({a, b}, t) -- i.e., (a & b) | t
```
Since Lua syntax allows us to omit parentheses for function calls when the only argument is a table literal, we can write purely conjunctive **wait**() statements like **wait** {r1, r2, rp}, from line 17 of Figure [1.](#page-0-1) **wait**() returns an array of Booleans indicating which wait specifications were met.

# 2.3 Concurrent Function Calls

Within a synchronous context, all running processes are ordered according to their *priority*—we write  $p < p'$  to mean process p has a higher priority than process  $p'$ . This total ordering is what gives SSM its determinism: each process may execute at most once per instant, and once a process suspends execution, no process of a higher priority may execute that instant.

Lua-ssm provides two concurrent function call primitives for creating processes, **spawn**() and **defer**(). When a process is created, the user does not need to explicitly specify a process priority. Instead, the priority of a newly created process—the child—is determined relative to that of the current running process—the parent. When a child is **spawn**()ed, it is given the next highest priority, i.e., the lowest priority that is still higher than that of its parent. The child immediately runs its first instant before yielding control to its parent. **defer**() is the dual of **spawn**(): a child created by **defer**() is given the next lowest priority. It does not run its first instant until the parent suspends or terminates.

The first argument of **spawn**() and **defer**() is a synchronous function that the newly created process will run. A synchronous function is a Lua function (or closure) that may invoke lua-ssm primitives, and can only run within a synchronous context. Since anonymous closures are first-class values in Lua, we can pass them directly to **spawn**() and **defer**(). For example, the following helper routine waits on chan with a specified timeout, using a closure:

```
local function wait_for(chan, timeout)
 return ssm.wait(chan, ssm.spawn(function()
   local t = ssm.Channel {}
   t:after(timeout, { go = true })
   ssm.wait(t)
 end))
end
```
The closure's body is the same as the pause() implementation from Figure [1,](#page-0-1) except it captures timeout from its enclosing scope.

If we want to run wait\_for() as its own process, we can pass its name as the first parameter, followed by the arguments:

**ssm.spawn**(wait\_for, some\_chan, some\_timeout)

For convenience, lua-ssm also supports concurrent function calls using method call syntax (e.g., ssm.fib:**spawn**(), as seen in Figure [1\)](#page-0-1) when synchronous functions are defined on keys of the **ssm** module:

```
function ssm.wait_for(chan, timeout)
  −− same as wait_for()
end
```
When a synchronous function is defined this way, concurrent calls may be made with method call syntax:

```
ssm.wait_for:spawn(some_chan, some_timeout)
```
CPS-IoT Week Workshops '23, May 09-12, 2023, San Antonio, TX, USA John Hui and Stephen A. Edwards

```
local ctx = \{time = 0, - the current time
 proc = nil, - -- the current running process
 event_q = Heap \{\}, -- pending delayed assignments
 run_q = Heap \{\}, - processes to execute this instant
}
```
Figure 2: Initialization of lua-ssm's synchronous context.

# 2.4 Synchronization and Return Channels

The assigned priorities are relative to those of processes that exist at the time of creation. So, calling **spawn**() multiple times will create processes with successively lower priorities:

```
ssm.foo:spawn() −− highest priority
ssm.foo: spawn() -- next highest priority
−− (parent) lowest priority
```
and vice versa for **defer**():

ssm.foo:**defer**() −− lowest priority ssm.foo: **defer**() -- next lowest priority −− (parent) highest priority

Lua-ssm's concurrent function calls differ from SSM's blocking fork in that they do not suspend the execution of the parent. As such, they allow more flexibility than nested fork/join. For instance, lua-ssm permits calling **spawn**() in a loop to create a variable number of processes in one instant.

A lua-ssm process is created with a return channel that allows a parent to wait for its children and receive their return values. Return channels behave like regular channel tables, and are (instantaneously) assigned the return values of a process when it terminates. As such, they function as a future for the child process, which can be queried by the parent to check for return values.

Return channels support Lua functions that return multiple values at once (e.g., **return true**, "mesg"). These are assigned to return channels positionally, so each return value is written to a successive key, starting from 1:

**local** rc = ssm.foo:**spawn**() −− foo(): return true, "mesg"  $\textsf{assert}(rc[1] == \textsf{true} \textsf{and} rc[2] == \textsf{''mess''})$ 

# <span id="page-3-1"></span>3 IMPLEMENTATION

As a Lua library, lua-ssm takes advantage of its host language's existing features, libraries, and ecosystem. For instance, Lua's incremental garbage collector relieves a major burden from the implementation of SSM, while its standard library, module system, and FFI capabilities allow lua-ssm to integrate with existing code.

However, SSM's scheduled variables and synchronous execution model are foreign concepts to Lua, as they rely on the synchronous context maintained by lua-ssm. The synchronous context, shown in Figure [2,](#page-3-2) keeps track of the timestamp of the current instant, the current running process, and two queues used by the scheduler.

In this section, we discuss how lua-ssm uses Lua's coroutines and metatables to embed a synchronous programming model within a procedural scripting language.

<span id="page-3-3"></span>**local function** run\_instant() ctx.time = next\_scheduled\_event\_time(ctx) **for** c **in** scheduled\_events(ctx.event\_q, ctx.time) **do** channel\_do\_update(c) **end for** p **in** scheduled\_processes(ctx.run\_q) **do** process\_resume(p)

Figure 3: lua-ssm's "tick" function, which executes the synchronous context for an instant. Each backend drives execution by calling **run\_instant()** while synchronizing with a platform-specific clock. **channel\_do\_update()** (not shown) copies scheduled updates from each channel's **later** field to its **shadow** field and adds sensitive processes to **ctx.run\_q**.

**end end**

```
local function process_resume(next_proc)
  local prev_proc
  prev_proc, ctx.proc = ctx.proc, next_proc
 coroutine.resume(ctx.proc.tid)
 ctx.proc = prev_proc
end
function ssm.wait(...)
 local wait_specs = \{ \ldots \}sensitize(ctx.proc, wait_specs)
  while not specs_satisfied(wait_specs) do
    −− keep waiting until at least one wait specification is satisfied
   coroutine.yield()
  end
  return desensitize(ctx.proc, wait_specs)
end
```
Figure 4: Implementation of **process\_resume()** and **wait()**, using Lua's built-in **coroutine**.

# <span id="page-3-0"></span>3.1 Scheduling Processes

Like the runtime proposed by Edwards & Hui [\[6\]](#page-5-1), lua-ssm uses two priority queues implemented as binary heaps: an event queue of delayed assignments on channel tables and a run queue of active processes scheduled in the current instant. Each instant is executed by the "tick" function shown in Figure [3.](#page-3-3)

Lua's built-in coroutines [\[4\]](#page-5-4) greatly simplify managing activation records of suspended threads. process\_resume(), shown in Figure [4,](#page-3-4) uses Lua's built-in **coroutine.resume**() to resume a suspended process; **wait**() calls **coroutine.yield**() to return to the **coroutine.resume**() call site. Since Lua's coroutines are stackful, **coroutine.yield**() (hence **wait**()) works at arbitrarily deep levels of the Lua call stack.

Where possible, lua-ssm also uses Lua's own call stack to avoid adding to the run queue unnecessarily. Synchronous function calls

<span id="page-4-0"></span>

Towards Sparse Synchronous Programming in Lua CPS-IoT Week Workshops '23, May 09–12, 2023, San Antonio, TX, USA

```
function ssm.spawn(func, ...)
 local retchan = ssm.Channel {} −− allocate return channel
  −− current priority goes after new priority
 local prio = ctx.proc.prio
 ctx.proc.prio = prio:insert_after()
 local proc = process_new(func, { ... }, retchan, prio)
 process_resume(proc) −− run first instant of new process
 return retchan
end
function ssm.defer(func, ...)
 local retchan = ssm.Channel {} −− allocate return channel
  −− new priority goes after current priority
 local prio = ctx.proc.prio:insert_after()
```
**local** proc = process\_new(func, { ... }, retchan, prio) process\_enqueue(proc) -- add deferred process to run queue

**return** retchan **end**

#### Figure 5: Implementation of **spawn()** and **defer()**.

require no special treatment since they are just regular Lua function calls. **spawn**(), shown in Figure [5,](#page-4-0) avoids touching the run queue by calling process\_resume(), instead of yielding back to the tick loop like the original SSM runtime does.

Each SSM process must be assigned a unique priority to ensure that they are totally ordered. The SSM runtime presented by Edwards & Hui assigns priorities to processes according to their position in the process tree, but this scheme limits the depth of the process tree to the number of bits given to priorities (i.e., 32).

To overcome this limitation, lua-ssm implements priorities using Dietz & Sleator's tag-range relabeling algorithm [\[2,](#page-5-6) [5\]](#page-5-7). Their solution to the order maintenance problem occasionally redistributes densely clustered priority numbers to avoid saturating the range of assignment numbers. Abstractly, this redistribution is equivalent to performing rotations on the process tree to limit its height, and incurs an amortized  $O(\log n)$  cost when inserting a new priority. This algorithm guarantees up to  $2^{N/2}$  – 1 distinct priorities, where  $N$  is the number of bits used to represent integers. Lua uses IEEE 754 double-precision floating-point numbers [\[1\]](#page-5-9) by default, which theoretically allows lua-ssm to support up to  $2^{52/2}$  – 1 processes (though Lua will likely run out of memory before then).

In lua-ssm's implementation of priorities, the insert\_after() method constructs a new priority that is inserted immediately after the priority it is called on. The implementations of **spawn**() and **defer**() in Figure [5](#page-4-0) use this method to assign a new priority relative to that of the current running process.

```
function ssm.Channel(init)
```

```
local chan = \{handle = \{\}, -- given to user; kept empty
    shadow = \{\}, -- where entries are actually stored
   later = \{\}, -- scheduled updates
    triggers = \{\}, -- what to run when updated
    −− other metadata
  }
  chan.shadow.after = channel_after −− attach after() method
  for k, v in pairs(init) do −− initialize shadow table
   shadow[k] = vend
  chan.__index = chan.shadow −− read from shadow table
  chan.__newindex = channel_set −− overload assignment
  setmetatable(chan.handle, chan)
  return chan.handle
end
```
Figure 6: Constructor for channel tables.

# 3.2 Implementing Channel Tables

Lua-ssm uses Lua's metatables mechanism to extend ordinary tables with the capabilities of SSM scheduled variables. Metatables can be attached to other tables using Lua's built-in **setmetatable**(), and retrieved using **getmetatable**():

```
local t, m = \{\}, \{\}setmetatable(t, m) -- m is used as the metatable of t
assert(getmetatable(t) == m)
```
The **Channel**() constructor, shown in Figure [6,](#page-4-1) attaches metatables to ordinary tables to hold metadata needed for implementing channel tables, including the times and values of a delayed assignments (later), and the list of processes that need to be woken up when that channel table is updated (triggers).

A table's metatable can also be populated with metamethods that overload certain table operations; lua-ssm overloads the \_\_index and \_\_newindex metamethods to intercept accesses to table entries:

```
t[k] −− reads from getmetatable(t).__index[k]
t[k] = v -- calls getmetatable(t). __newindex(t, k, v)
```
Since these metamethods are only invoked when reading and writing absent entries, lua-ssm maintains the actual table entries in a separate shadow table. The table returned to the user is just a handle and is not used to store entries. This ensures that the overloaded \_\_index and \_\_newindex are used for every channel table access.

The constructor initializes the shadow table using the init table. When a user assigns to a channel table's handle, the overloaded \_\_newindex sets the value in the shadow table—leaving the handle empty—and schedules sensitive lower-priority processes (in triggers) for execution. When a user reads from a channel table's handle, its overloaded \_\_index forwards the read to the shadow table.

### 3.3 Backend Support

The core lua-ssm library is platform-agnostic and isolates its logical timing semantics from the external environment. This isolation maintains the correct logical behavior in spite of the program's <span id="page-5-0"></span>CPS-IoT Week Workshops '23, May 09-12, 2023, San Antonio, TX, USA John Hui and Stephen A. Edwards

```
1 local ssm = require("ssm") { backend = "luv" }
\overline{2}3 function ssm.pause(d)
4 −− same as before, see Figure 1
5 end
6
7 ssm.start(function()
8 local stdin = ssm.io.get_stdin()
9 local stdout = ssm.io.get_stdout()
10
11 while ssm.wait(stdin) do
12 if not stdin.data then -- stdin was closed
13 break
14 end
15 local str = stdin.data −− buffer data from stdin
16 ssm.pause(250) –– suspend for a bit
17 stdout.data = str −− write to stdout
18 end
19 stdout.data = nil −− close stdout
20 end)
```
#### Figure 7: An "echo" program using lua-ssm's **luv** backend.

physical timing characteristics. Meanwhile, lua-ssm's scheduler is "driven" by a *backend* that is responsible for synchronizing the program with physical time. A backend has access to platform-specific timing and I/O capabilities (e.g., device registers, system calls), and repeatedly invokes the core scheduler by calling run\_instant() (Figure [3\)](#page-3-3). A backend may expose asynchronous input sources and output destinations to lua-ssm programs as channel tables.

Lua-ssm currently supports two backends. The simulation backend simulates the execution of lua-ssm programs without synchronizing to a physical clock. It lacks external dependencies, so it is useful for platform-agnostic prototyping. Due to SSM's determinism, simulation can be used as an oracle for logical behavior.

The second backend,  $1$ uv, uses Lua bindings to libuv $^2$  $^2$ , a multiplatform asynchronous I/O library. For example, the interactive terminal application in Figure [7](#page-5-11) echoes its standard input to standard output after a 250 ms delay. The standard input and output streams are modeled using channel tables (bound to stdin and stdout on lines 8–9) that can be waited on and written to. A libuv callback for standard input assigns the received input to stdin.data, which the echo program reads (line 15), while a low-priority handler process—created using **defer**() by io.get\_stdout()—forwards assignments to stdout.data (line 17) to standard output. The stream is closed when **nil** is assigned to the data field (lines 12 and 19).

# <span id="page-5-8"></span>4 RELATED AND FUTURE WORK

Lua-ssm is not the first implementation of the Sparse Synchronous Model [\[6\]](#page-5-1). Hui & Edwards [\[9\]](#page-5-2) are developing a functional language with user-defined algebraic data types, references, and pattern matching that implements SSM; Krook et al. [\[11\]](#page-5-12) embed an SSM-based imperative language, Scoria, Haskell. Both of these synchronous languages compile to portable C code that links against

Edwards & Hui's ssm-runtime library and runs on embedded hardware. While lua-ssm is based on the same programming model, it is implemented entirely in Lua. It overcomes many of ssm-runtime's limitations that stem from its low-level implementation in C.

Like Copilot [\[13\]](#page-5-13), Haski [\[14\]](#page-5-14), and Scoria [\[11\]](#page-5-12), lua-ssm is an embedded domain-specific language (eDSL) [\[8\]](#page-5-15) for synchronous computing, though it uses Lua rather than Haskell as its host language. Unlike the aforementioned eDSLs, which are deep embeddings that generate C code, lua-ssm is a shallow embedding whose execution takes place within its host language. While a shallow embedding precludes compiling and optimizing lua-ssm programs within its host language, it enables easier integration with the Lua ecosystem.

Like SSM, Lingua Franca (LF) [\[12\]](#page-5-16)'s reactor model is also inspired by discrete-event systems, but LF takes the opposite implementation strategy of lua-ssm. Rather than embedding the reactor model in an existing language, LF embeds fragments of existing languages like C and TypeScript within its model. While LF emphasizes analyzability and scalability, lua-ssm prioritizes flexibility and expressiveness.

We believe that embedded application development with luassm will greatly benefit from Lua's flexibility and FFI capabilities. Using an interpreted language will likely impact performance, so we plan to quantify that impact and replace lua-ssm's hot code paths with optimized C or Pallene [\[7\]](#page-5-17). Finally, we hope to evaluate the suitability of using lua-ssm for non-performance-critical tasks such as real-time application prototyping, coordination, and testing.

# REFERENCES

- <span id="page-5-9"></span>[1] 2019. IEEE Standard for Floating-Point Arithmetic. IEEE Std 754-2019 (Revision of IEEE 754-2008) (2019), 1–84.<https://doi.org/10.1109/IEEESTD.2019.8766229>
- <span id="page-5-6"></span>[2] Michael A. Bender, Richard Cole, Erik D. Demaine, Martin Farach-Colton, and Jack Zito. 2002. Two Simplified Algorithms for Maintaining Order in a List. In European Symposium on Algorithms. 152–164. [https://doi.org/10.1007/3-540-45749-6\\_17](https://doi.org/10.1007/3-540-45749-6_17)
- <span id="page-5-5"></span>[3] Jon Bentley. 1985. Programming Pearls: Associative Arrays. Commun. ACM 28, 6 (June 1985), 570–576.<https://doi.org/10.1145/3812.315108>
- <span id="page-5-4"></span>[4] Ana Lúcia de Moura and Roberto Ierusalimschy. 2009. Revisiting coroutines. ACM Transactions on Programming Languages and Systems 31 (2009), 6:1–6:31.
- <span id="page-5-7"></span>[5] P. Dietz and D. Sleator. 1987. Two Algorithms for Maintaining Order in a List. In Proceedings of the Symposium on Theory of Computing (STOC). 365—-372. <https://doi.org/10.1145/28395.28434>
- <span id="page-5-1"></span>Stephen A. Edwards and John Hui. 2020. The Sparse Synchronous Model. In Forum on Specification and Design Languages (FDL). Kiel, Germany. [https://doi.](https://doi.org/10.1109/FDL50818.2020.9232938) [org/10.1109/FDL50818.2020.9232938](https://doi.org/10.1109/FDL50818.2020.9232938)
- <span id="page-5-17"></span>[7] Hugo Musso Gualandi and Roberto Ierusalimschy. 2020. Pallene: A companion language for Lua. Science of Computer Programming 189 (apr 2020), 102393. <https://doi.org/10.1016/j.scico.2020.102393>
- <span id="page-5-15"></span>[8] Paul Hudak. 1996. Building Domain-Specific Embedded Languages. Comput. Surveys 28, 4es (Dec. 1996), 196–es.<https://doi.org/10.1145/242224.242477>
- <span id="page-5-2"></span>John Hui and Stephen A. Edwards. 2022. The Sparse Synchronous Model on Real Hardware. ACM Transactions on Embedded Computing Systems (Dec. 2022). <https://doi.org/10.1145/3572920> Just Accepted.
- <span id="page-5-3"></span>[10] Roberto Ierusalimschy, Luiz Henrique de Figueiredo, and Waldemar Celes. 2007. The Evolution of Lua. In Proceedings of the History of Programming Languages (HOPL III). 2–1–2–26.<https://doi.org/10.1145/1238844.1238846>
- <span id="page-5-12"></span>[11] Robert Krook, John Hui, Bo Joel Svensson, Stephen A. Edwards, and Koen Claessen. 2022. Creating a Language for Writing Real-Time Applications for the Internet of Things. In Proceedings of the International Conference on Formal Methods and Models for Codesign (MEMOCODE). Shanghai, China.
- <span id="page-5-16"></span>[12] Marten Lohstroh, Christian Menard, Soroush Bateni, and Edward A. Lee. 2021. Toward a Lingua Franca for Deterministic Concurrent Systems. ACM Transactions on Embedded Computing Systems 20, 4 (July 2021), 1–27. [https://doi.org/10.1145/](https://doi.org/10.1145/3448128) [3448128](https://doi.org/10.1145/3448128)
- <span id="page-5-13"></span>[13] Lee Pike, Alwyn Goodloe, Robin Morisset, and Sebastian Niller. 2010. Copilot: A Hard Real-Time Runtime Monitor. In Proceedings of the 1st Intl. Conference on Runtime Verification (LNCS). Springer.
- <span id="page-5-14"></span>Nachiappan Valliappan, Robert Krook, Alejandro Russo, and Koen Claessen. 2020. Towards secure IoT programming in Haskell. In Proceedings of the 13th ACM SIGPLAN International Symposium on Haskell. ACM. [https://doi.org/10.1145/](https://doi.org/10.1145/3406088.3409027) [3406088.3409027](https://doi.org/10.1145/3406088.3409027)

<span id="page-5-10"></span><sup>&</sup>lt;sup>2</sup>See <https://libuv.org> and <https://github.com/luvit/luv>